## CSE 121 – Lesson 13

Miya Natsuhara

Autumn 2023

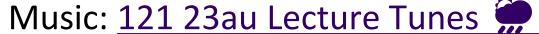

Jacob

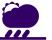

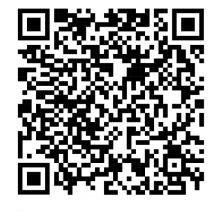

sli.do #cse121

TAs: Christina Sahej Vinay Kriti Trey Sebastian Colton Anju Maria Minh Annie Janvi Shreya Vivian Jonus Jasmine Arkita Lydia Andy Nicole Luke Christian Vidhi Nicolas Simon Ritesh Andras Shayna Jessie Lucas Logan Hibbah Archit Hannah Lydia Julia Ayesha Aishah Yijia

#### Announcements, Reminders

- C3 will be released later today
  - Due Tuesday, Nov 21
- Quiz 2 tomorrow in Quiz Sections!
  - Conditionals, while Loops, User Input (Scanner)
- Next week:
  - Tuesday: section cancelled
  - Wednesday: lecture optional (Lead TA Nic will be teaching!)
  - Thursday, Friday: University holidays (campus is closed)
  - IPL: reduced staffing Mon, Tues, Wed (maybe partial day); closed Thurs-Sun
- Final Exam: Wednesday, December 13 12:30pm-2:20pm

### Formative Feedback: Closing the Loop

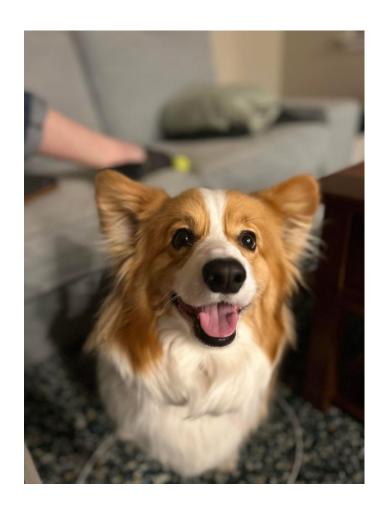

#### The Good...

- Resubmission Opportunities
- Pre-Class Work
- In-Class Demos & Slido Questions
- Quiz Sections
- IPL

#### Formative Feedback: Closing the Loop

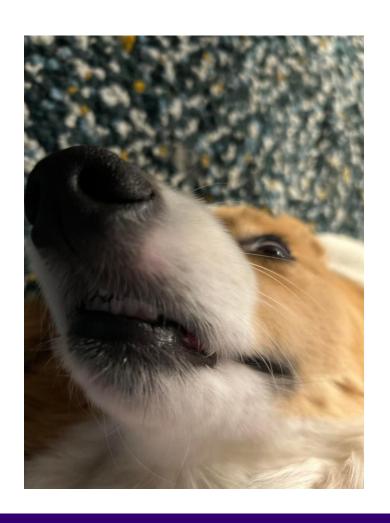

#### Suggestions...

- More practice problems for Quizzes
- Vocabulary List
  - Post requests in the pinned Ed post!
- Approximations of how long an assignment should take...
  - Tell us why in the (other) pinned Ed post!

#### Formative Feedback: Closing the Loop

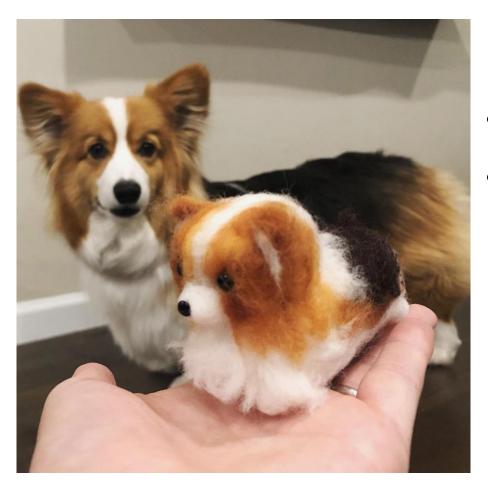

#### Reminders...

- Practice Problems & Resources tab
- Reading technical specifications is a skill!
  - For those curious...<u>this</u> was one of my technical specification at Microsoft...

### (PCM) Arrays

- Elements (must all be the same type)
- Indices (starting at 0)
- Must decide size when created
- int[] arr = new int[4];
  type name array creation code
- arr.length to get arr's length
- Arrays.toString(arr) to get a nice String version

```
int[] arr = new int[4];
```

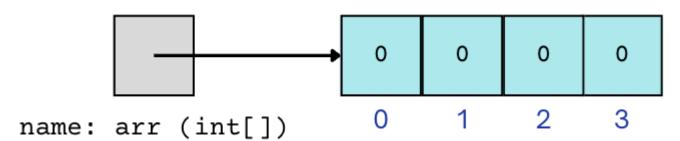

### (PCM) Array Traversal Pattern

```
for (int i = 0; i < arr.length; i++) {
    // do something with arr[i]
}</pre>
```

# Poll in with your answerl

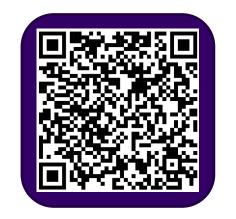

How can we get the last element of an array arr?

```
A.arr[arr.length()]
```

```
B.arr[length()]
```